$\bigoplus$ 

## **Statistics III**<br>Variance and significance testing *Variance and significance testing*

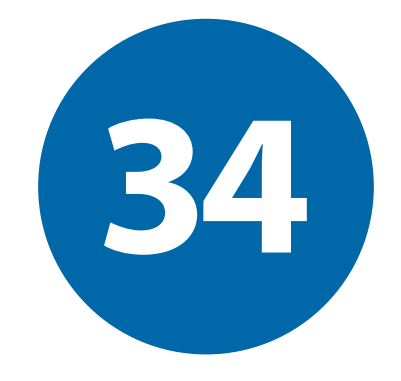

## **Answers to additional problems**

- **34.1** Using eqn. (32.1), we calculate the mean mark for Class 2 as  $\bar{x}$  = 54.9%. We cite this result to 3 significant figures.
- **34.2** Using eqn. (32.1), we calculate the mean mark for Class 1 as  $\bar{x}$  = 45.1%. We cite this result to 3 significant figures.
- **34.3** There are 10 students in each class so  $n = 10$ . The number of degrees of freedom  $DF = n 1 = 9$  for each class.
- **34.4** The sample standard deviation is calculated using eqn. 34.3 or in *EXCEL™* using  $STDEV.S($ ... $)$ .

This gives a value of  $\sum_{i=1}^{n} (x_i - \overline{x}_1)^2 = 234$ .  $\sum_{i=1}^{N} (x_i - \overline{x}_1)^2 = 234.9$  and  $s_1 = 5.11$ .

**34.5** Following the same approach as in Additional Problem 34.4,  $\sum_{i=1}^{n} (x_i - \overline{x}_2)^2 = 224$ .  $\sum_{i=1}^{N} (x_i - \overline{x}_2)^2 = 224.9$  and  $s_{2} = 5.00.$ 

**34.6** We start by stating the assumptions and hypotheses for this test.

- We assume that the sample data follow a normal distribution.
- We select the usual significance level of 5%.
- We note that the overall national average is lower than that of both Class 1 and 2. The exam must be taken by many other students, who found it even more difficult.
- **34.7** We start by stating the hypotheses for this test.
	- We select the usual significance level of 5%.
	- The null hypothesis is that the average mark for the students in Class 2 is the same as the average mark collated from all students taking the exam.
	- The alternative hypothesis is that the average mark for the students in Class 2 is greater than the overall average.
	- Since the alternative test is that the average mark is greater than the overall mark, we must calculate or look up *t* critical in a one-tailed *t*-table for a 95% confidence level. By looking up a one-tailed *t* table or by using the *Excel*TM formula '**ABS(T.INV(0.05, 9))**', we  $\text{can calculate } t_{\text{critical}} = 1.83.$

34.8 We can use eqn. 34.5 to calculate 
$$
t = {\frac{\bar{x} - \mu_0}{s / \sqrt{n}}} = {\frac{54.9 - 40}{5.00 / \sqrt{10}}} = 9.43.
$$

Since  $|t| = 9.43 > t_{\text{critical}} = 1.83$ , then the result is statistically significant. We can reject the null hypothesis. The higher average exam mark for the students in Class 2 is statistically significant. The students should all feel pleased with their results overall—it was clearly a challenging exam!

- **34.9** We start by stating the assumptions and hypotheses for this test.
	- We assume that the sample data for each class follow a normal distribution.
	- We assume that the two sets of data are independent. In other words, no student is in both Class 1 and 2.
	- We assume the variance is approximately equal for each set of data and therefore we can use eqn. (34.6).

⊕

↔

**2 34: Statistics III**

• We select the usual significance level of 5%.

 $\bigoplus$ 

- The null hypothesis is that the average mark for the students in Class 1 is the same as for the students in Class 2.
- The alternative hypothesis is that the average mark for the students in Class 1 is not the same as for the students in Class 2.
- Since the alternative test is that the average mark is not the same for the students in Class 1 and 2, and we aren't testing whether one class average is greater or less than the other, we must calculate or look up *t* critical in a two-tail *t*-table for a 95% confidence level.

Since each set of data has 10 values, the number of degrees of freedom is  $DF = n_1 + n_2 - 2$  $= 18.$ 

By looking up a *t* table for a probability of 0.05 and 18 degrees of freedom or by using the  $\emph{Excel}^{\rm TM}$  formula '=**ABS(T.INV.2T(0.05, 18))'**, we can calculate  $t_{\rm critical}$  = 2.10.

**34.10** We have already found the mean values and the sample standard deviation for each exam.

- For Class  $1, n_1 = 10, x_1 = 45.1\%$  and  $s_1 = 5.11$ .
- For Class 2,  $n_1 = 10$ ,  $x_2 = 54.9\%$  and  $s_2 = 5.00$ .

The pooled standard deviation  $s_{\text{pool}}$  can be calculated from eqn. (35.7).

$$
s_{\text{pool}} = \sqrt{\frac{(10-1)5.11^2 + (10-1)5.00^2}{10+10-2}} = 5.054
$$

Using these values in eqn. (35.6), gives

$$
t = \frac{45.1 - 54.9}{5.054 \times \sqrt{\frac{1}{10} + \frac{1}{10}}} = -4.34
$$

Since  $|t| > t_{\text{critical}}$  (4.34 > 2.10), then the result is statistically significant. We can reject the null hypothesis. The higher average exam mark for the students in Class 2 is statistically significant.

We don't know the reason for this. It could be that the students in Class 1 have not studied the same topics or had less time to practise before the exam. Hopefully the statistical data will encourage everyone to review why Class 2 has a higher average mark than Class 1.

⊕

⊕